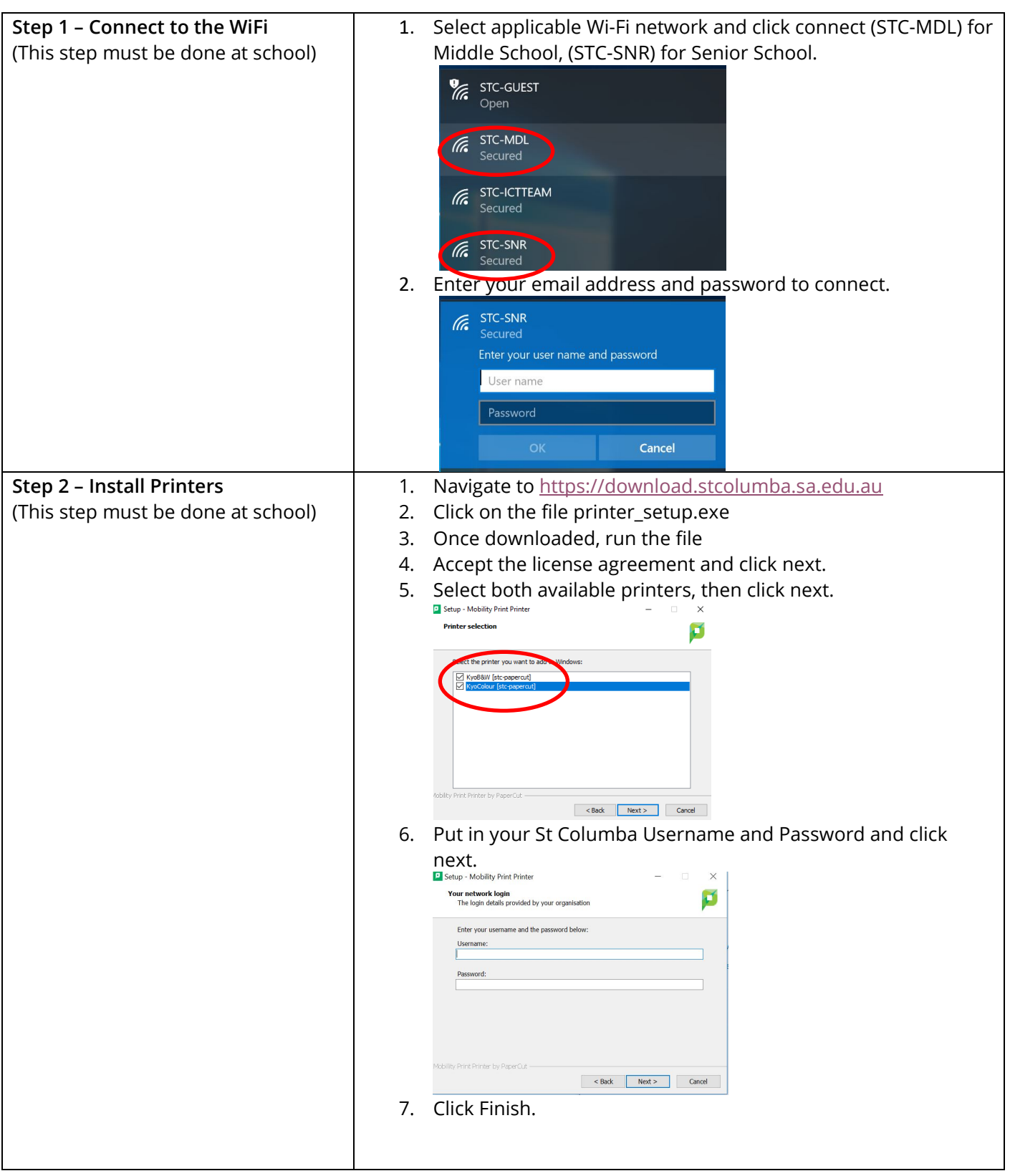

## **For further software installations, please visit: [https://download.stcolumba.sa.edu.au](https://download.stcolumba.sa.edu.au/)**

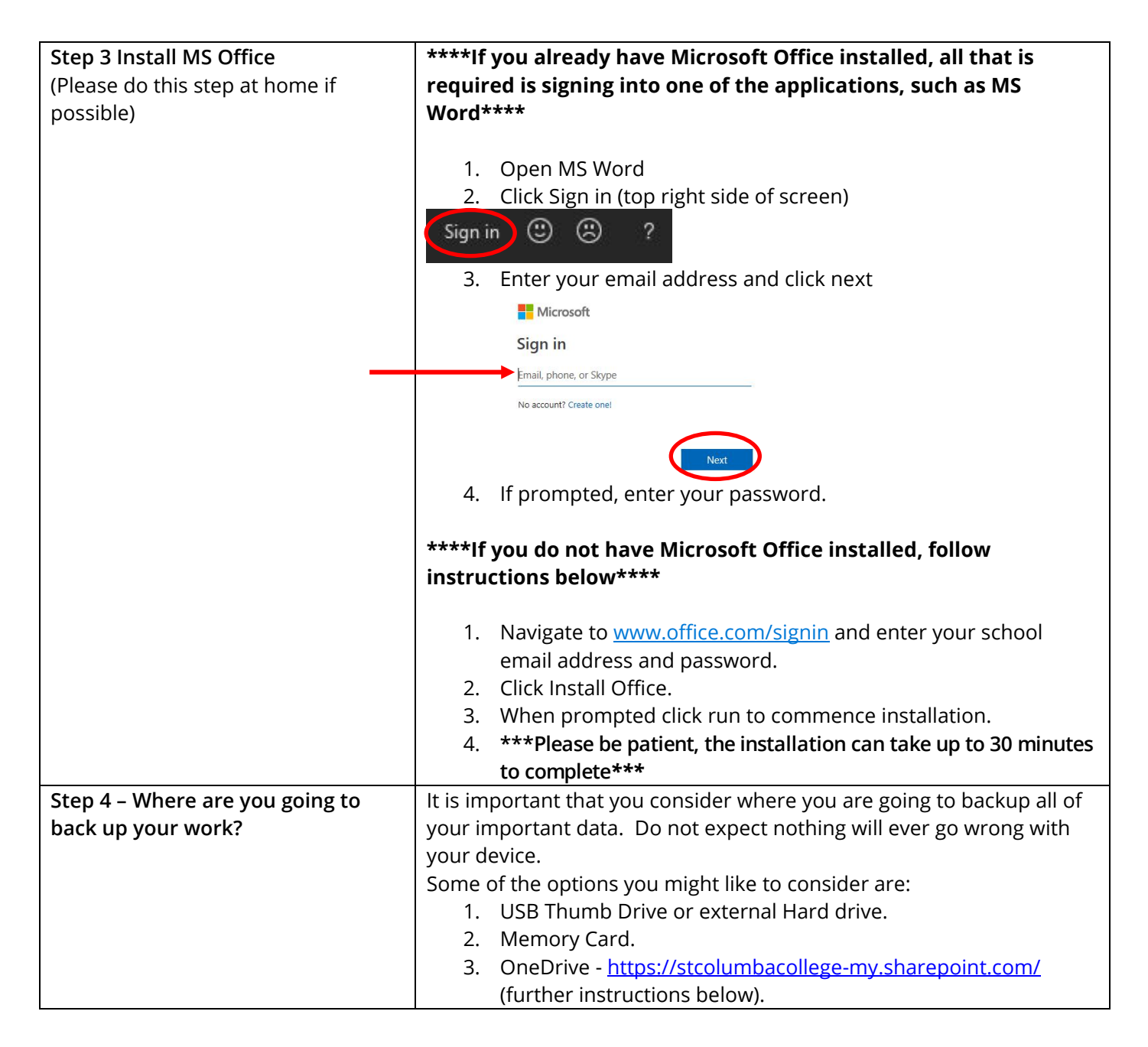

## **BYOD Onboarding Guide - Windows**

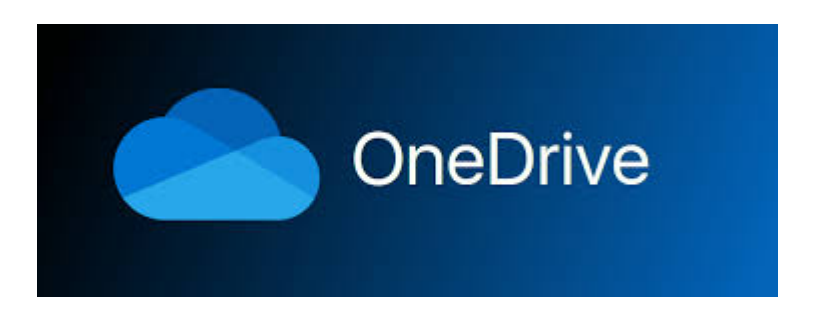

## **How to back up your work to OneDrive**

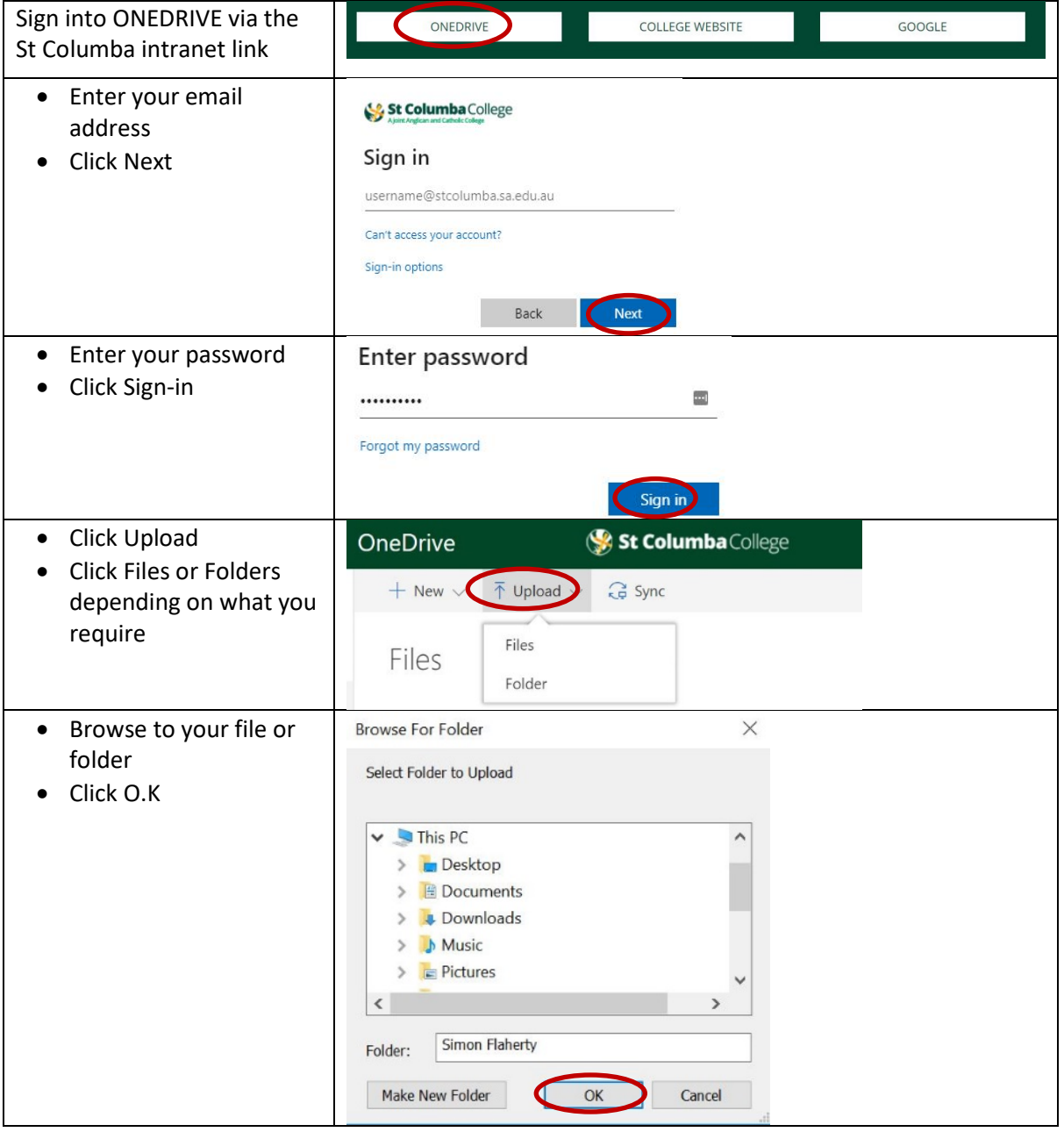